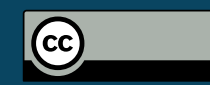

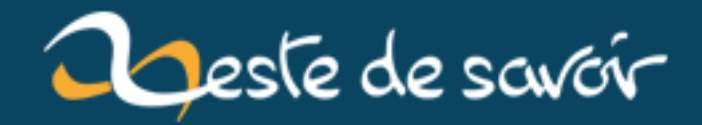

## Vue.js, TypeScript et données

26 décembre 2018

## **Table des matières**

[1. Introduction](#page-2-0) . . . . . . . . . . . . . . . . . . . . . . . . . . . . . . . . . . . . . . 1

## <span id="page-2-0"></span>**1. Introduction**

Je suis toujours sur mon projet qui utilise le combo Vue.js + TypeScript en front. Aujourd'hui, je voulais remplir une *data table* avec des données reçues par appel à une API. Côté réception des données, aucun soucis, ils sont bien là. Par contre, pour l'affichage, ça été plus compliqué.

Voici à quoi ressemble la partie script de mon fichier .vue en cours d'édition.

```
1 export default {
2 mounted()
3 {
4 this.getAllPosts();
5,
6 data()
7 {
8 return {
9 headers: [
10 \{ text: 'ID', value: 'id' \},11 \{ text: 'Title', value: 'title', \}\boxed{12} \boxed{)}13
14 posts: [] as Post[]
15 }
16 },
17 methods:
18 {
19 getAllPosts(): void
20 {
21 api.entities.posts.getAll().then((response)
                 => { this.posts = response as Post[]
                 });
22 }
23 }
24 };
```
L'affichage n'est pas important, pas plus que la moitié du code. Ce qui compte, c'est la méthode getAllPosts. Sauf que celle-ci ne fonctionnait pas. Impossible de savoir pourquoi, mais pour le

## 1. Introduction

compilateur, **this.posts n'existe pas** et je n'ai accès qu'à getAllPosts quand je fais this.  $+$  Ctrl + Space, Bizarre quand même !

De plus, impossible de comprendre pourquoi tous les codes sur Internet, si identiques, sont fonctionnels. Et mon frère me pose alors une question qui m'éclaire : « Mais ton code, c'est du JavaScript ou du TypeScript ? » Parce que oui, tous les codes que j'ai vu sont en JavaScript  $100\%$  standard. Alors il me dirige vers la [documentation](https://vuejs.org/v2/guide/typescript.html#Annotating-Return-Types)  $\sigma$ . Je note un léger changement par rapport à mon code.

```
1 import Vue, { VNode } from 'vue'
2
3 const Component = Vue.extend({
4 / \times ... \times5 });
```
En fait, avec TypeScript, il y a deux solutions. Soit utiliser Vue.extend, soit à l'aide de décorateurs, pour créer des classes et non plus de simples objets.

```
1 import { Vue, Component, Prop } from 'vue-property-decorator';
2
3 @Component
4 export default class Posts extends Vue {
5 / \star \ldots \star /6 }
```
Je vous invite à lire [cet article](https://www.grafikart.fr/tutoriels/vuejs-typescript-971)  $\sigma$  qui donne quelques précisions à mes propos. En tout cas, Vue.js a un avantage, c'est d'avoir **une documentation claire, propre et assez exhaustive**.